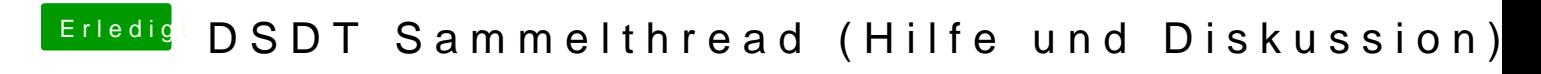

Beitrag von derHackfan vom 25. Februar 2018, 17:39

Du machst einfach // oder zwei Schräger vor BNUM und klickst auf Complie.